Информация о владельце: ФИО: Галунин Сергей Александрович Должность: проректор по учебной работе Дата подписания: 07.07.2023 11:51:01 Уникальный программный ключ: 08ef34338325bdb0ac5a47baa5472ce36cc3fc3b

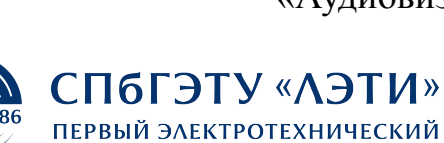

Приложение к ОПОП «Аудиовизуальная техника»

МИНОБРНАУКИ РОССИИ

федеральное государственное автономное образовательное учреждение высшего образования **«СанктПетербургский государственный электротехнический университет «ЛЭТИ» им. В.И.Ульянова (Ленина)» (СПбГЭТУ «ЛЭТИ»)**

#### **РАБОЧАЯ ПРОГРАММА**

дисциплины

### «КОМПЬЮТЕРНЫЕ ТЕХНОЛОГИИ В ВИДЕОПРОИЗВОДСТВЕ»

для подготовки бакалавров

по направлению

11.03.01 «Радиотехника»

по профилю

«Аудиовизуальная техника»

Санкт-Петербург 2022

## **ЛИСТ СОГЛАСОВАНИЯ**

Разработчики:

старший научный сотрудник, к.т.н., доцент Мотыко А.А.

Рабочая программа рассмотрена и одобрена на заседании кафедры ТВ 22.03.2022, протокол № 06-21/22

Рабочая программа рассмотрена и одобрена учебно-методической комиссией ФРТ, 29.03.2022, протокол № 3

Согласовано в ИС ИОТ Начальник ОМОЛА Загороднюк О.В.

# **1 СТРУКТУРА ДИСЦИПЛИНЫ**

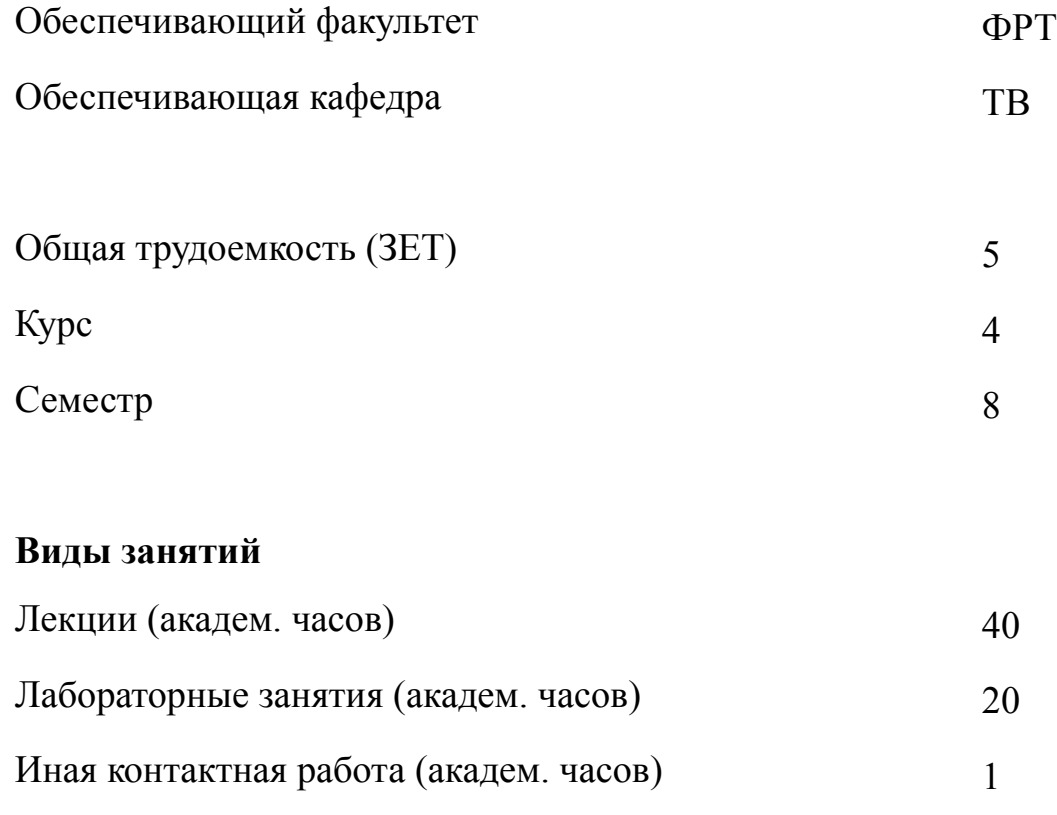

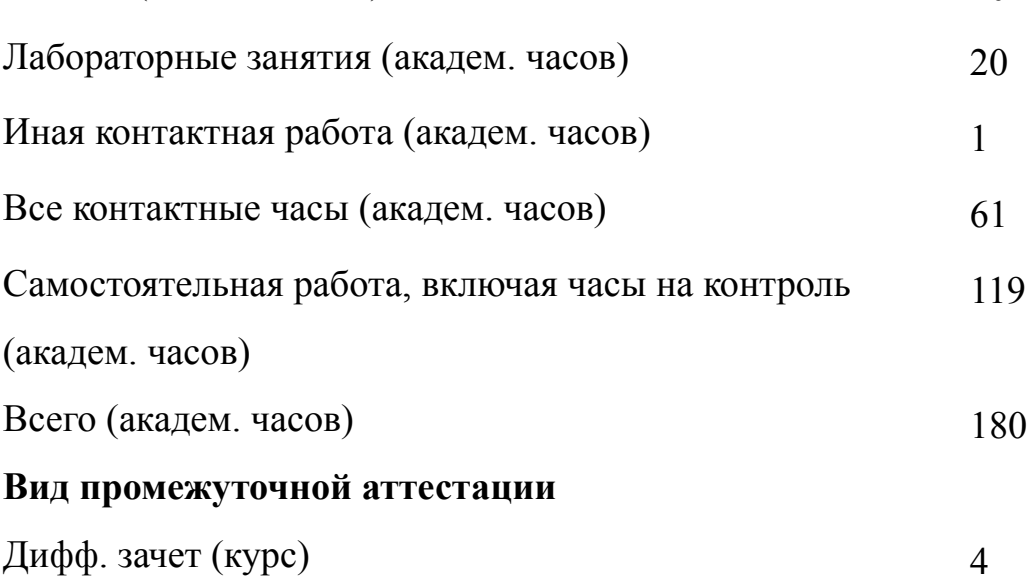

# **2 АННОТАЦИЯ ДИСЦИПЛИНЫ «КОМПЬЮТЕРНЫЕ ТЕХНОЛОГИИ В ВИДЕОПРОИЗВОДСТВЕ»**

В рамках дисциплины изучаются основные методы и алгоритмы решения задач видеоаналитики в системах компьютерного зрения. Студенты получают углубленные знания о специализированных программных средствах цифровой обработки изображений и анализа видеоданных, изучают подходы к решению типовых практических задач в области компьютерного зрения. Рассматриваются следующие вопросы: линейная и нелинейная фильтрация изображений для решения целевой задачи видеоаналитики, контурный анализ, работа с цветными изображениями, детектирование и сопровождение объектов интереса и другие. Курс базируется на ранее полученных в рамках изучения дисциплин «Компьютерные средства моделирования и проектирования телевизионных систем» и «Информатика» знаниях в области программирования на Python и  $C_{++}$ , а также приобретенных базовых навыках работы со специализированными библиотеками (numpy, OpenCV и другими).

#### **SUBJECT SUMMARY**

#### **«COMPUTER TECHNOLOGY IN VIDEO PRODUCTION»**

The discipline studies basic methods and algorithms of solving problems of video analytics in computer vision systems. Students get in-depth knowledge about specialized software tools for digital image processing and video data analysis, learn approaches to solving typical practical tasks in the field of computer vision. The following questions are considered: linear and nonlinear filtering of images for solving target tasks of video analytics, contour analysis, work with color images, detection and tracking of objects of interest and others. The course is based on the knowledge in the field of programming in Python and C++, as well as the acquired basic skills of working with specialized libraries (numpy, OpenCV and others) obtained earlier within the framework of the disciplines "Computer tools for television systems modeling and designing" and "Informatics".

### **3 ОБЩИЕ ПОЛОЖЕНИЯ**

#### **3.1 Цели и задачи дисциплины**

1. Целью дисциплины является:

изучение основных методов и алгоритмов решения задач видеоаналитики в системах компьютерного зрения;

получение умений в области обработки и анализа изображений;

формирование навыков решения задач в области компьютерного зрения и прикладных телевизионных систем.

2. Задачи дисциплины:

изучение основных методов видеоаналитики;

изучение алгоритмов решения задач видеоаналитики;

изучение программных средств для решения задач видеоаналитики;

приобретение умений в области линейной и нелинейной фильтрации изображений;

формирование навыков решения типовых задач в области компьютерного зрения.

3. Студенты получают углубленные знания о специализированных программных средствах цифровой обработки изображений и анализа видеоданных.

4. Студенты приобретают умения в области линейной и нелинейной фильтрации изображений для решения целевой задачи видеоаналитики, контурного анализа, работы с цветными изображениями, детектирования и сопровождения объектов интереса.

5. Студенты приобретают навыки решения типовых практических задач в области компьютерного зрения

5

## **3.2 Место дисциплины в структуре ОПОП**

Дисциплина изучается на основе ранее освоенных дисциплин учебного плана:

1. «Компьютерные средства моделирования и проектирования телевизионных систем»

2. «Учебная практика (ознакомительная практика)»

и обеспечивает подготовку выпускной квалификационной работы.

# **3.3 Перечень планируемых результатов обучения по дисциплине, соотнесенных с планируемыми результатами освоения образовательной программы**

В результате освоения образовательной программы обучающийся должен достичь следующие результаты обучения по дисциплине:

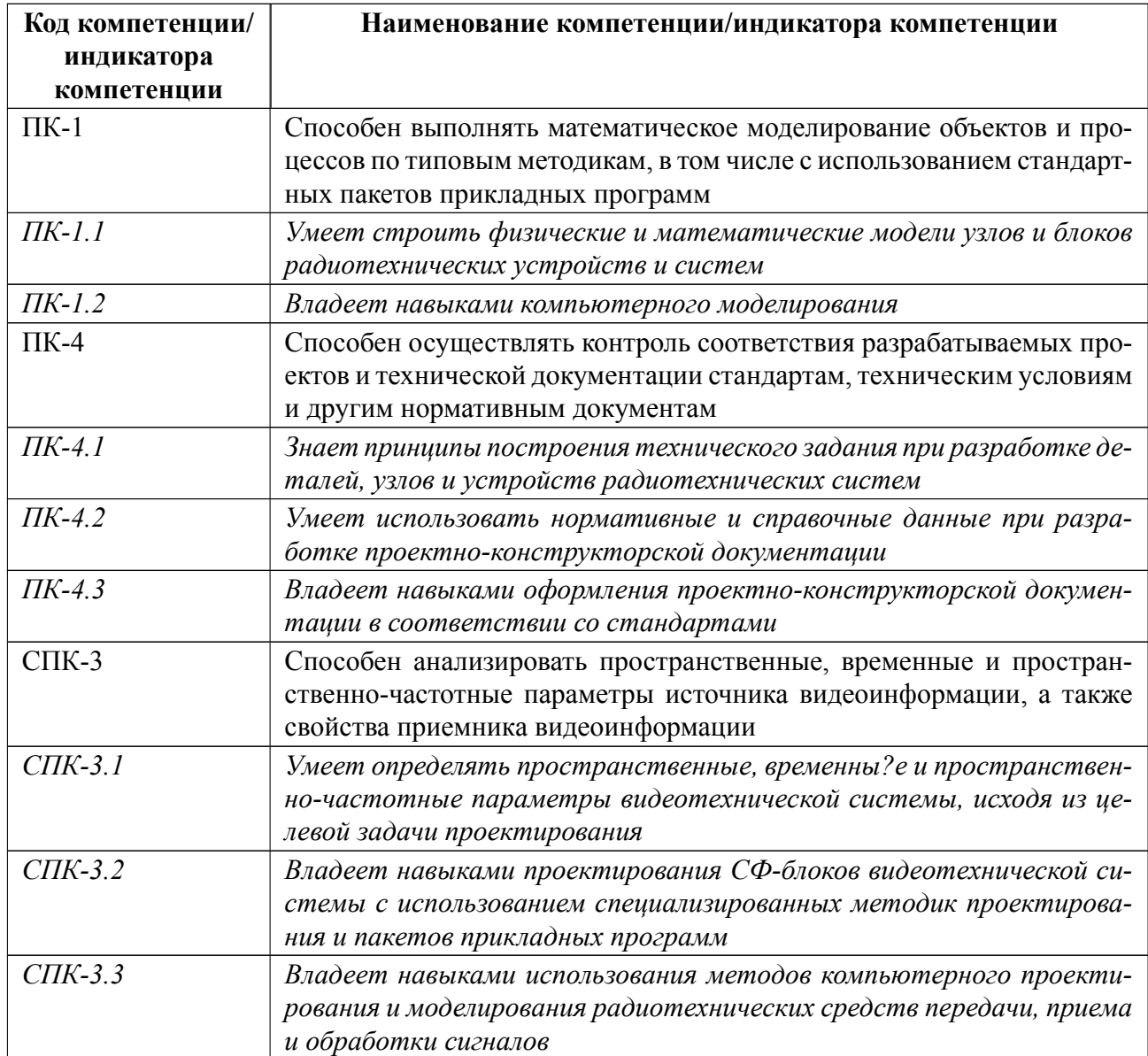

# **4 СОДЕРЖАНИЕ ДИСЦИПЛИНЫ**

# **4.1 Содержание разделов дисциплины**

# **4.1.1 Наименование тем и часы на все виды нагрузки**

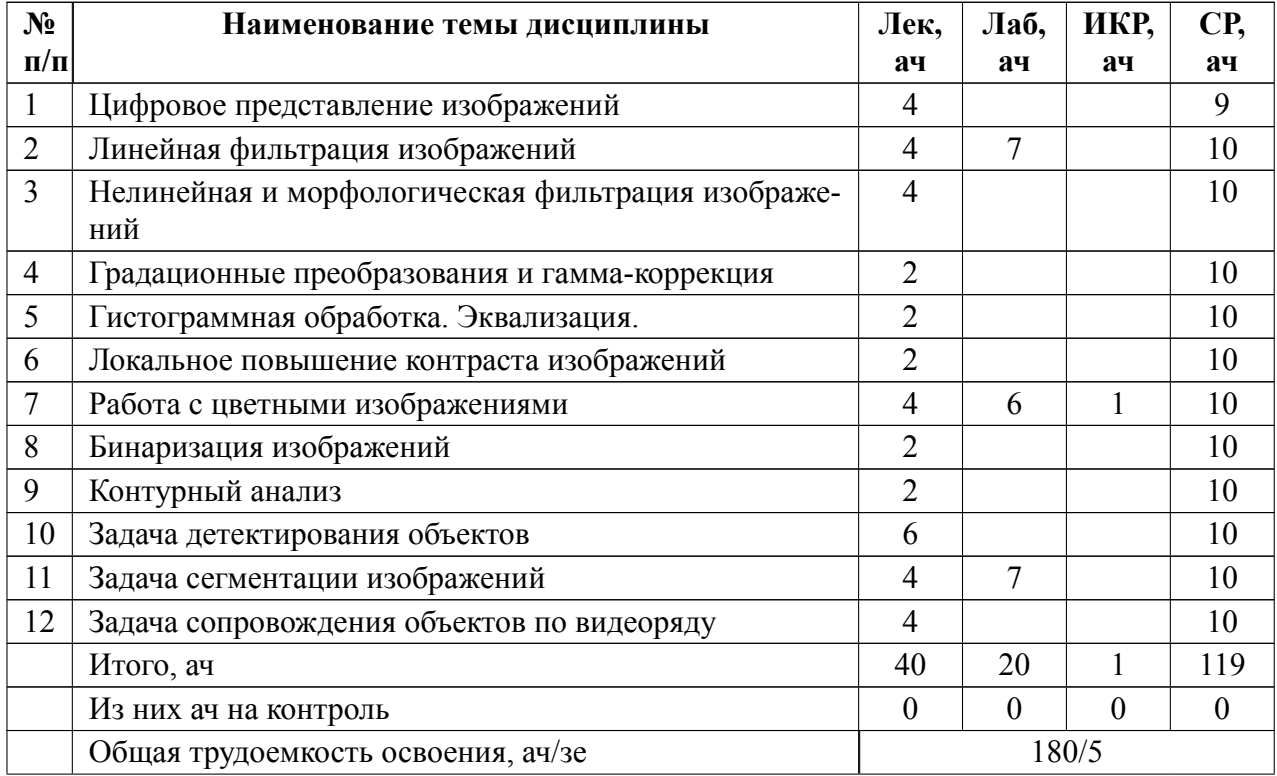

# **4.1.2 Содержание**

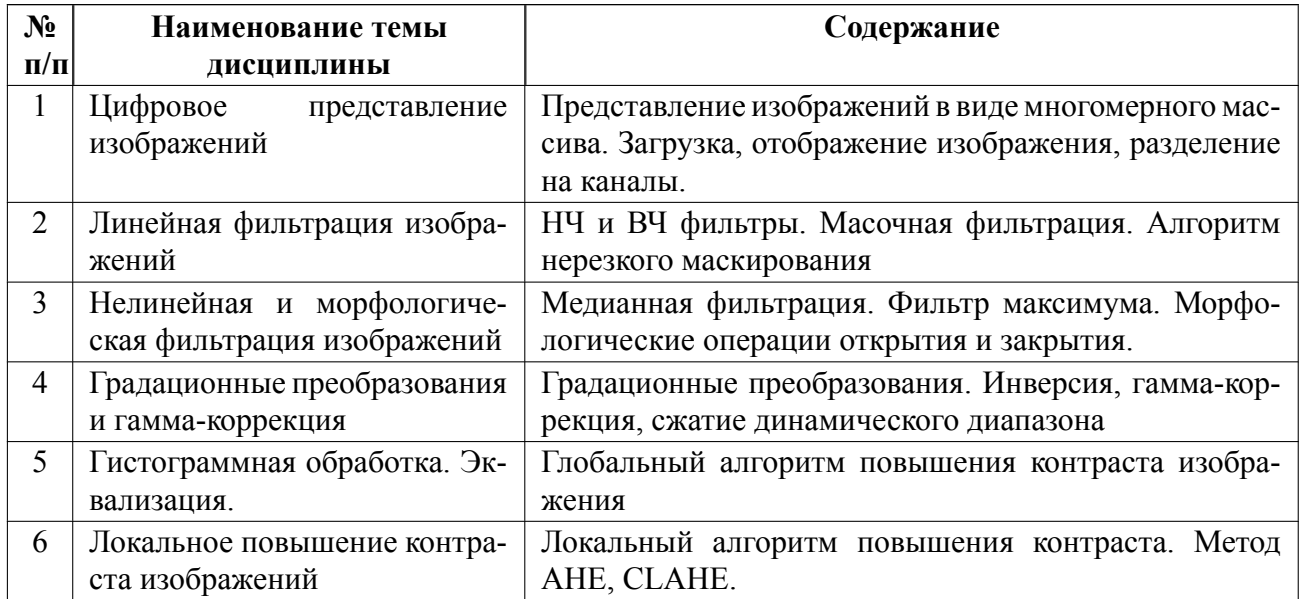

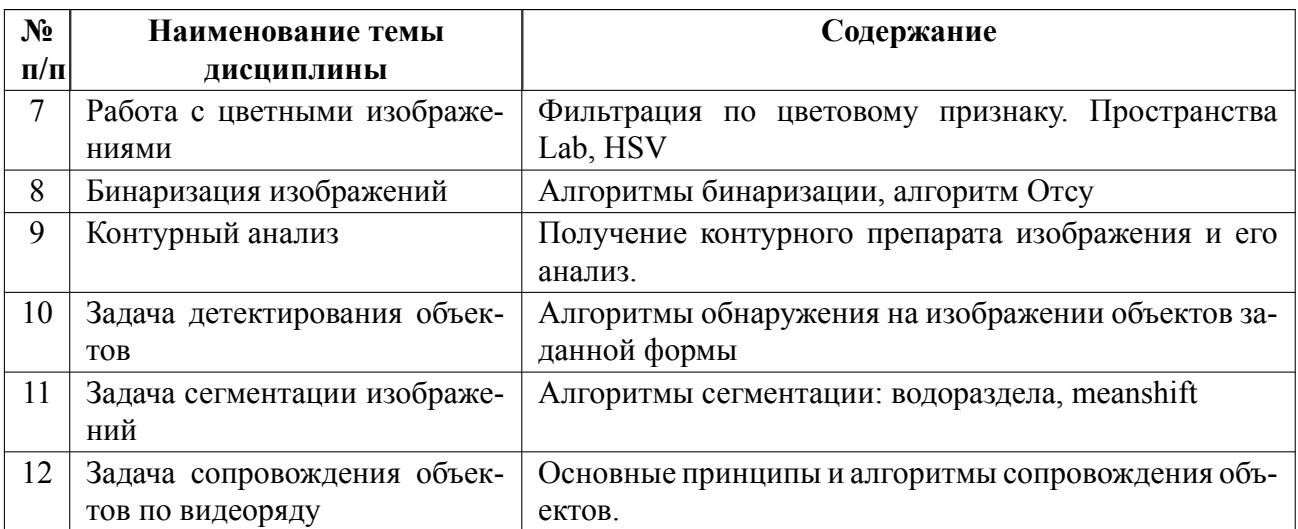

# **4.2 Перечень лабораторных работ**

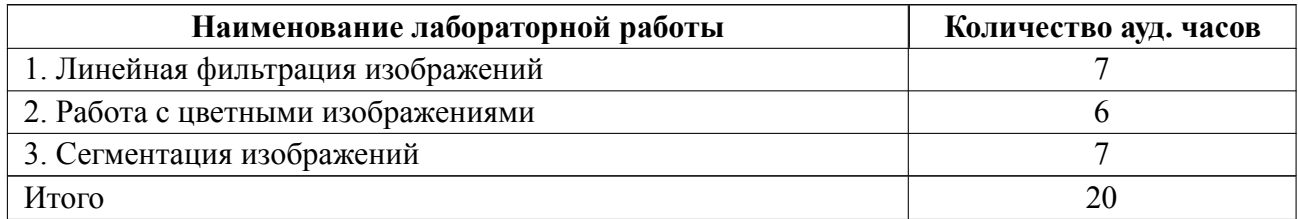

## **4.3 Перечень практических занятий**

Практические занятия не предусмотрены.

# **4.4 Курсовое проектирование**

Курсовая работа (проект) не предусмотрены.

### **4.5 Реферат**

Реферат не предусмотрен.

## **4.6 Индивидуальное домашнее задание**

Индивидуальное домашнее задание не предусмотрено.

### **4.7 Доклад**

Доклад не предусмотрен.

#### **4.8 Кейс**

Кейс не предусмотрен.

# 4.9 Организация и учебно-методическое обеспечение самостоятельной ра**боты**

Изучение дисциплины сопровождается самостоятельной работой студентов с рекомендованными преподавателем литературными источниками и информационными ресурсами сети Интернет. Планирование времени для изучения дисциплины осуществляется на весь период обучения, предусматривая при этом регулярное повторение пройденного материала. Обучающимся, в рамках внеаудиторной самостоятельной работы, необходимо регулярно дополнять сведениями из литературных источников материал, законспектированный на лекциях. При этом на основе изучения рекомендованной литературы целесообразно составить конспект основных положений, терминов и определений, необходимых для освоения разделов учебной дисциплины. Особое место уделяется консультированию, как одной из форм обучения и контроля самостоятельной работы. Консультирование предполагает особым образом организованное взаимодействие между преподавателем и студентами, при этом предполагается, что консультант либо знает готовое решение, которое он может предписать консультируемому, либо он владеет способами деятельности, которые указывают путь решения проблемы.

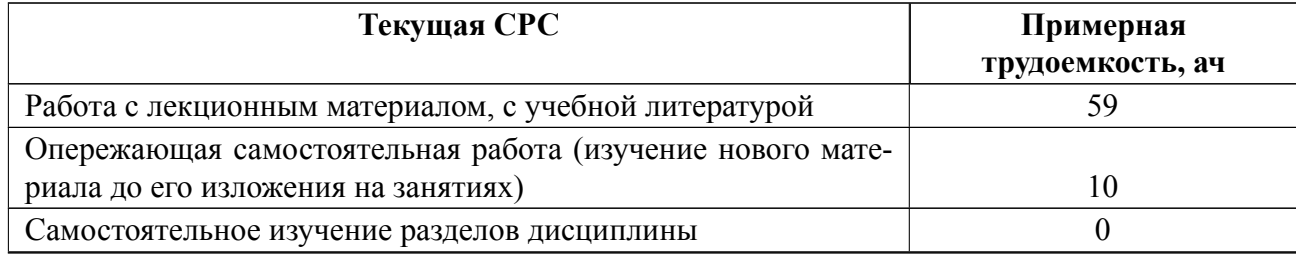

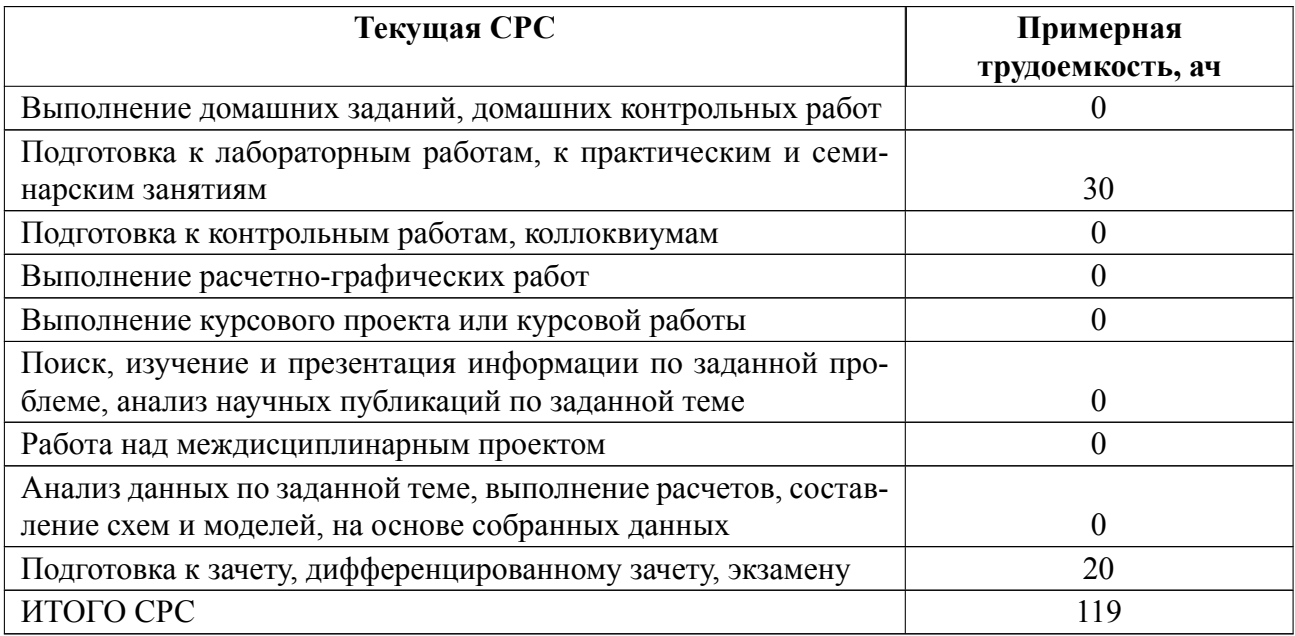

### **5 Учебнометодическое обеспечение дисциплины**

# **5.1 Перечень основной и дополнительной литературы, необходимой для освоения дисциплины**

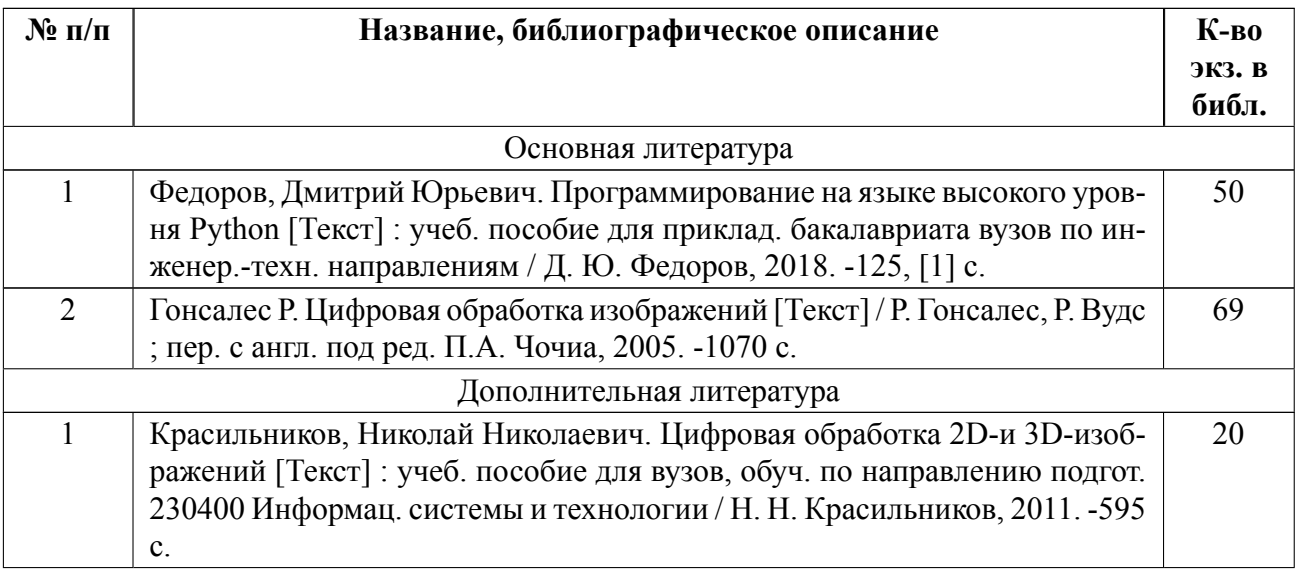

### **5.2 Перечень ресурсов информационнотелекоммуникационной сети «Ин-**

#### **тернет», используемых при освоении дисциплины**

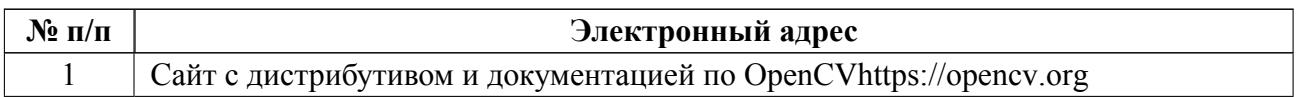

### **5.3 Адрес сайта курса**

Адрес сайта курса: https://vec.etu.ru/moodle/course/view.php?id=12582

# **6 Критерии оценивания и оценочные материалы**

# **6.1 Критерии оценивания**

Для дисциплины «Компьютерные технологии в видеопроизводстве» предусмотрены следующие формы промежуточной аттестации: зачет с оценкой.

### **Зачет с оценкой**

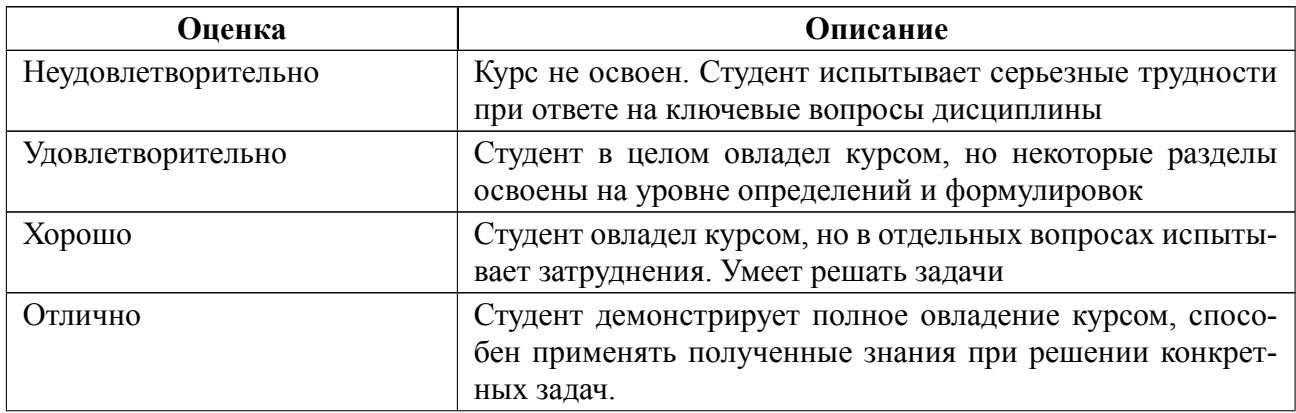

### **Особенности допуска**

Для допуска к зачету с оценкой должны быть выполнены, представлены на защиту и защищены три лабораторные работы по заданным темам. Защита лабораторной работы проходит на коллоквиуме. В результате ответов на вопросы, студент получает оценку по соответствующей теме. На итоговом зачете студент отвечает на вопросы билета. В соответствии с уровнем продемонстрированных знаний (с учетом доп. вопросов) и полученных оценок в течение семестра выставляется итоговая оценка.

# **6.2 Оценочные материалы для проведения текущего контроля и промежуточной аттестации обучающихся по дисциплине**

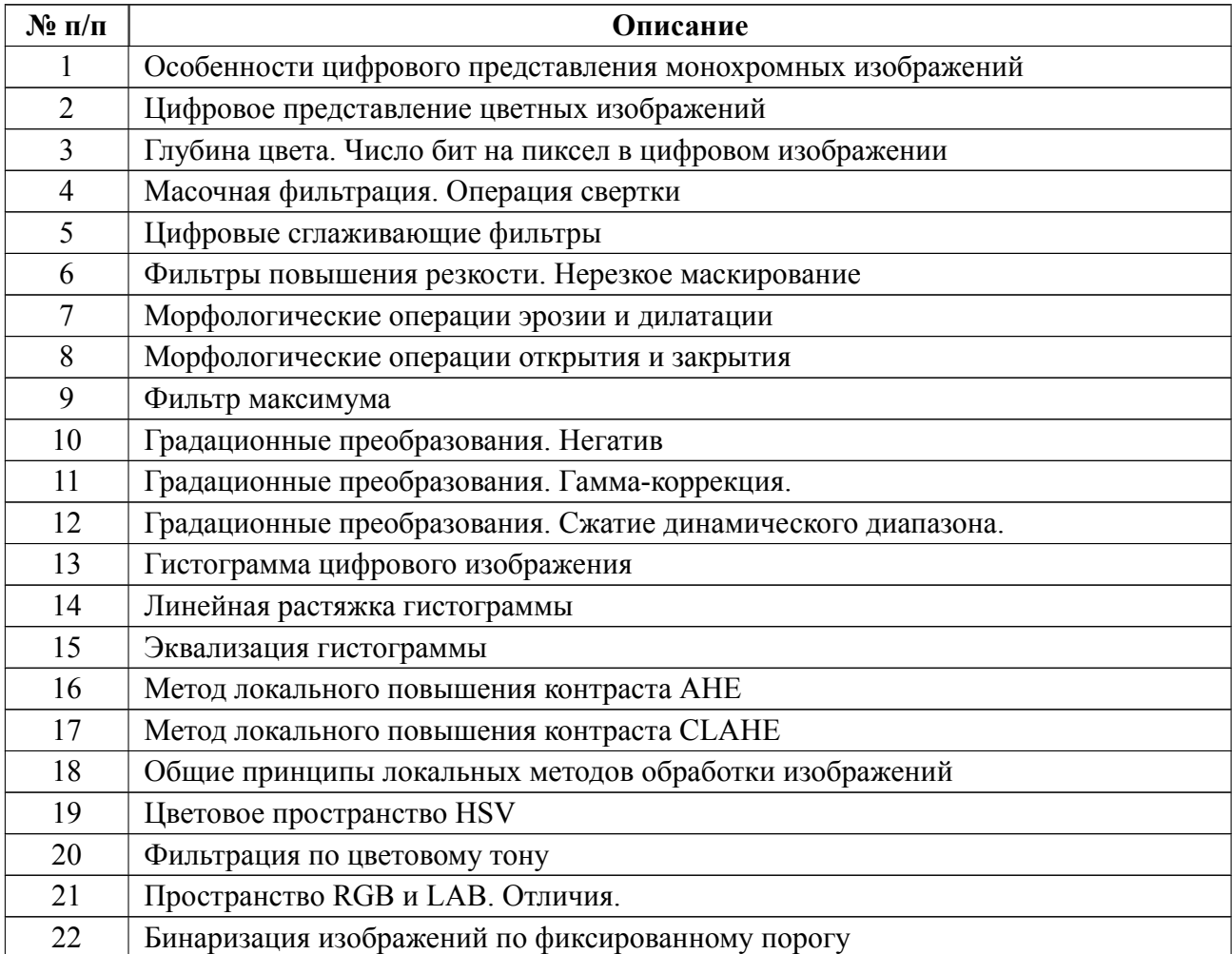

### **Вопросы к дифф.зачету**

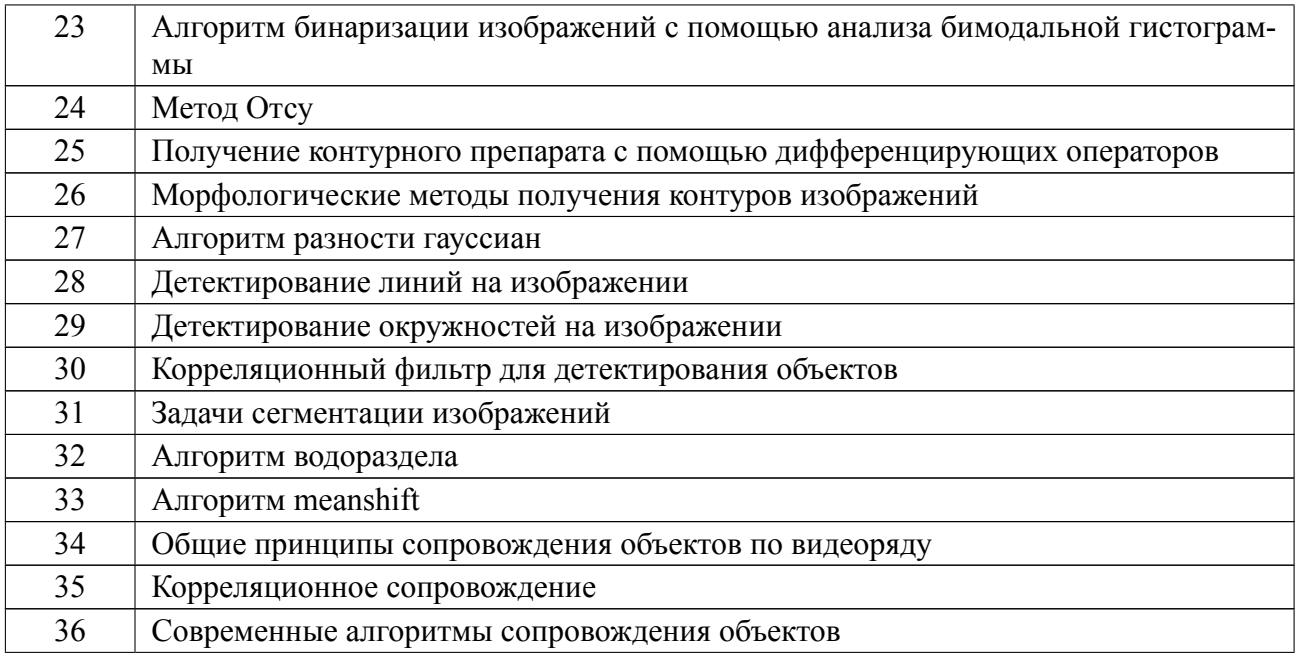

### **Форма билета**

Министерство науки и высшего образования Российской Федерации ФГАОУ

ВО «Санкт-Петербургский государственный электротехнический университет

«ЛЭТИ» имени В.И. Ульянова (Ленина)»

## БИЛЕТ № 1

### Дисциплина **Компьютерные технологии в видеопроизводстве**

1. Эквализация гистограммы

2. Алгоритм водораздела

УТВЕРЖДАЮ

Заведующий кафедрой **H.A. Обухова** 

Весь комплект контрольно-измерительных материалов для проверки сформированности компетенции (индикатора компетенции) размещен в закрытой части по адресу, указанному в п. 5.3

### **6.3 График текущего контроля успеваемости**

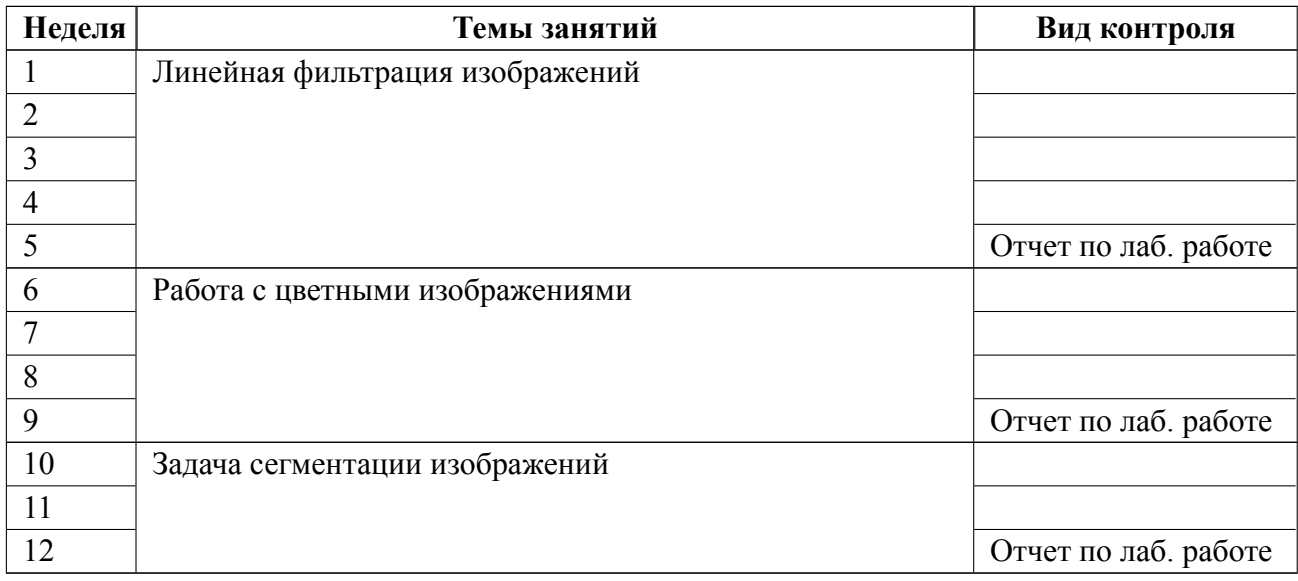

#### **6.4 Методика текущего контроля**

#### **на лекционных занятиях**

Текущий контроль включает в себя контроль посещаемости (не менее *80* % занятий), по результатам которого студент получает допуск на дифф. зачет.

### **на лабораторных занятиях**

 Порядок выполнения лабораторных работ, подготовки отчетов и их защиты

В процессе обучения по дисциплине «**Компьютерные технологии в видеопроизводстве**» студент обязан выполнить 3 лабораторные работы. Под выполнением лабораторных работ подразумевается подготовка к работе, проведение экспериментальных исследований, подготовка отчета и его защита на коллоквиуме. После каждой лабораторной работы предусматривается проведение коллоквиума на **5***, 9, 12* неделях, на которых осуществляется защита лабораторных работ. Выполнение лабораторных работ студентами осуществляется *в бригадах до 2 человек*. Оформление отчета студентами осуществляется *в количестве одного отчета на бригаду* в соответствии с принятыми в СПбГЭТУ

правилами оформления студенческих работ. Отчет оформляется после выполнения экспериментальных исследований и представляется преподавателю на проверку. После проверки отчет либо возвращается (при наличии замечаний) на доработку, либо подписывается к защите.

Лабораторные работы защищаются студентами индивидуально. Каждый студент получает вопрос по теоретической части, или по процедуре проведения экспериментальных исследований, или по последующей обработке результатов, после чего ему предоставляется время для подготовки ответа. При обсуждении ответа преподаватель может задать несколько уточняющих вопросов. В случае если студент демонстрирует достаточное знание вопроса, работа считается защищенной.

На защите лабораторной работы студент должен показать: понимание методики исследования и знание особенностей её применения, понимание и умение объяснять особенности применяемых методов, возможные области их применения и т.д., умение давать качественную и количественную оценку полученных экспериментальных результатов и прогнозировать реакции исследуемого объекта на различные воздействия, навыки и умения, приобретенные при выполнении лабораторной работы.

Примеры контрольных вопросов приведены в критериях оценивания.

Текущий контроль включает в себя выполнение, сдачу в срок отчетов и их защиту по всем лабораторным работам, по результатам которой студент получает допуск на дифф. зачет.

#### **самостоятельной работы студентов**

Контроль самостоятельной работы студентов осуществляется на лекционных и лабораторных занятиях студентов по методикам, описанным выше.

17

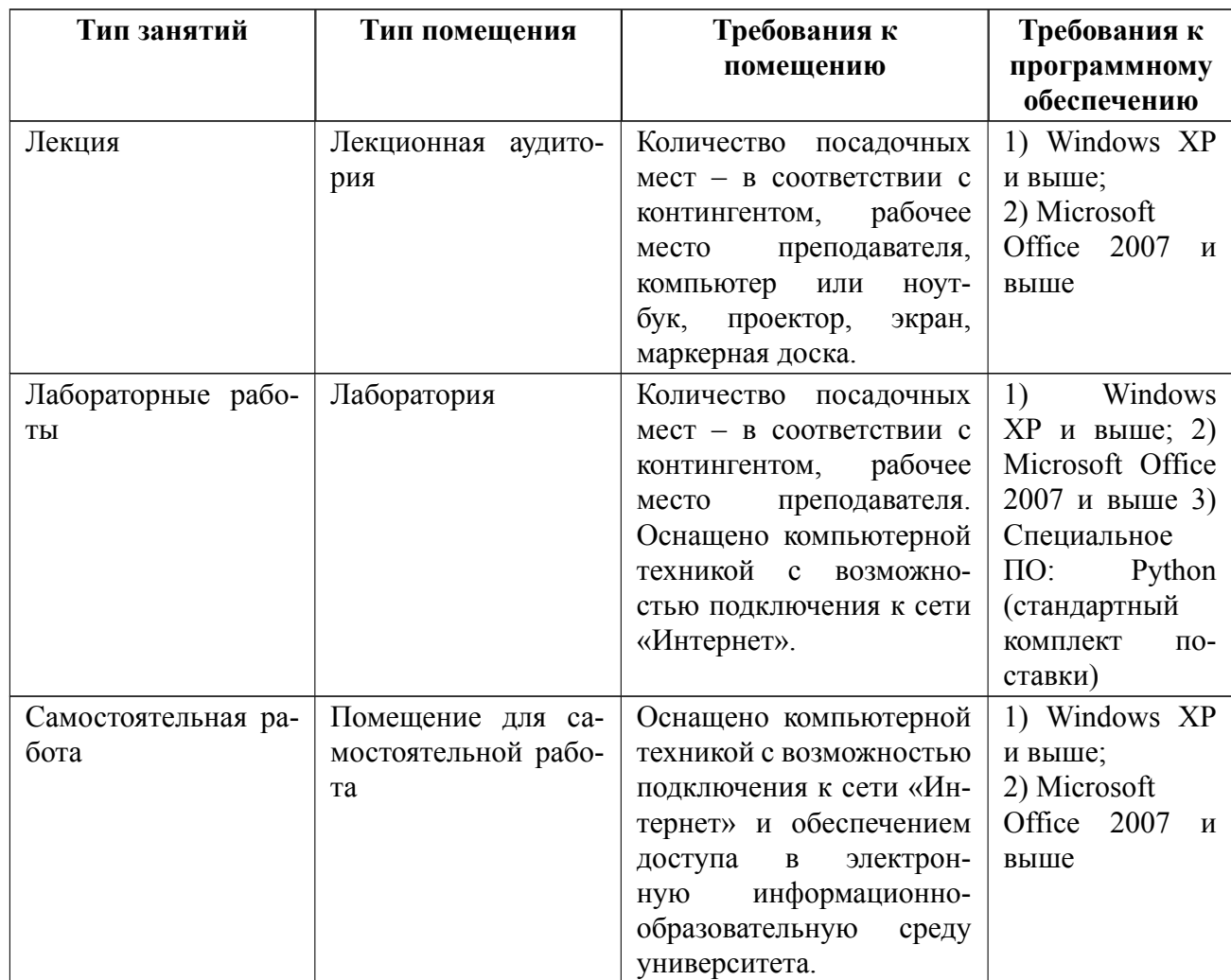

# **7 Описание информационных технологий и материальнотехнической базы**

### **8 Адаптация рабочей программы для лиц с ОВЗ**

Адаптированная программа разрабатывается при наличии заявления со стороны обучающегося (родителей, законных представителей) и медицинских показаний (рекомендациями психолого-медико-педагогической комиссии). Для инвалидов адаптированная образовательная программа разрабатывается в соответствии с индивидуальной программой реабилитации.

# **ЛИСТ РЕГИСТРАЦИИ ИЗМЕНЕНИЙ**

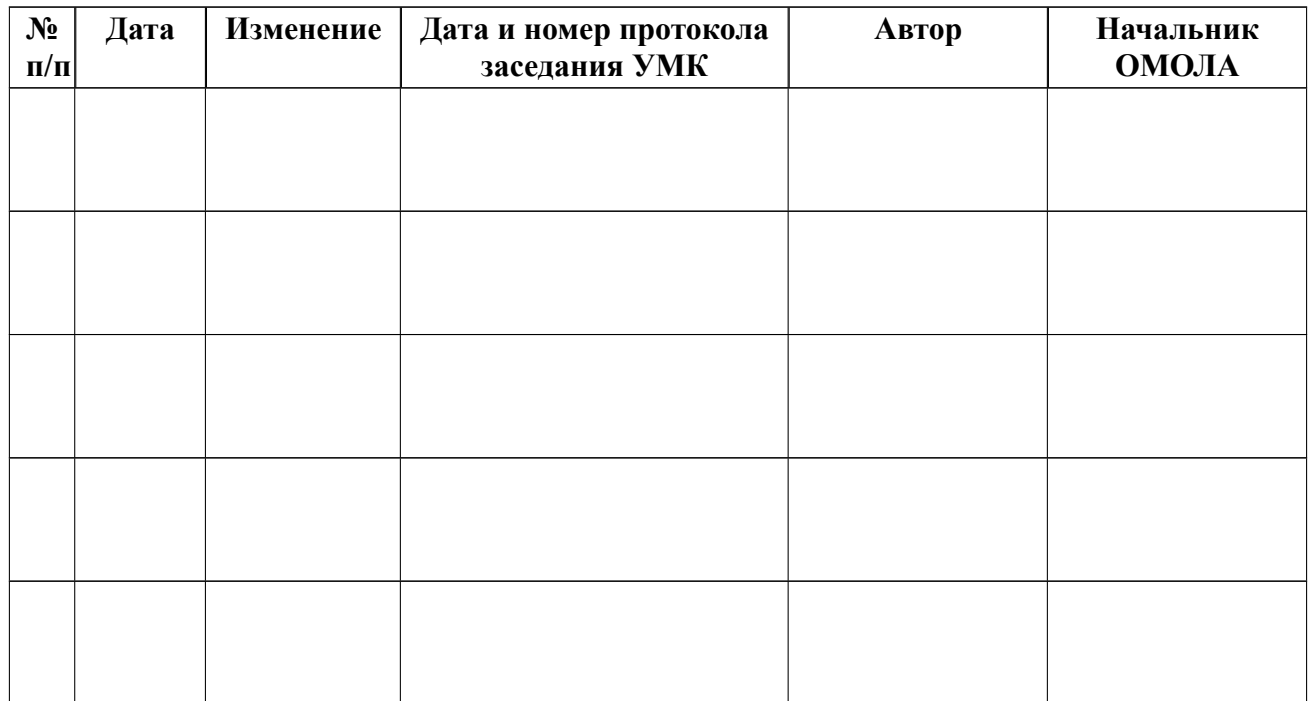